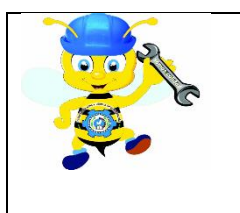

### **REPÚBLICA DE COLOMBIA DEPARTAMENTO DEL VALLE DEL CAUCA MUNICIPIO DE JAMUNDÍ**

**INSTITUCIÓN EDUCATIVA TÉCNICA INDUSTRIAL ESPAÑA Resolución de Reconocimiento Oficial No. 0240 de 12 de Noviembre de 2014**

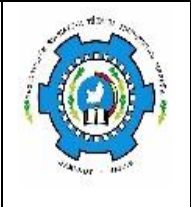

# **HABILIDADES MATEMÁTICAS 9° PRIMER PERIODO Docente: Angélica Ortega**

DESEMPEÑO: Interpreta información presentada en tablas de frecuencia y gráficos cuyos datos están agrupados en intervalos y decide cuál es la medida de tendencia central que mejor representa el comportamiento de dicho conjunto.

# INSTRUCCIONES:

- **1.** La guía presentada a continuación corresponde a la que se solicitó fotocopiar previamente.
- **2.** Desarrollar las actividades de la guía en el cuaderno a partir de la explicación teórica propuesta. Al retornar a clases se realizará su socialización para aclarar las dudas y revisar los procedimientos realizados. Luego se planteará la fecha de la evaluación de la temática abordada: organización de datos agrupados
- **3.** La actividad # 3 solo se realizará cuando se retomen las clases

# **GUÍA TALLER ORGANIZACIÓN DATOS AGRUPADO EN INTERVALOS**

**SITUACION:** Los 140 datos que aparecen a continuación se recopilaron con el fin de determinar la natalidad en una determinada ciudad (ciudad A). Los datos se tomaron entre 1979 y 1994 de los archivos de los diferentes hospitales de la ciudad donde se reporta el número de nacimientos por mes. Así, los datos obtenidos fueron los siguientes:

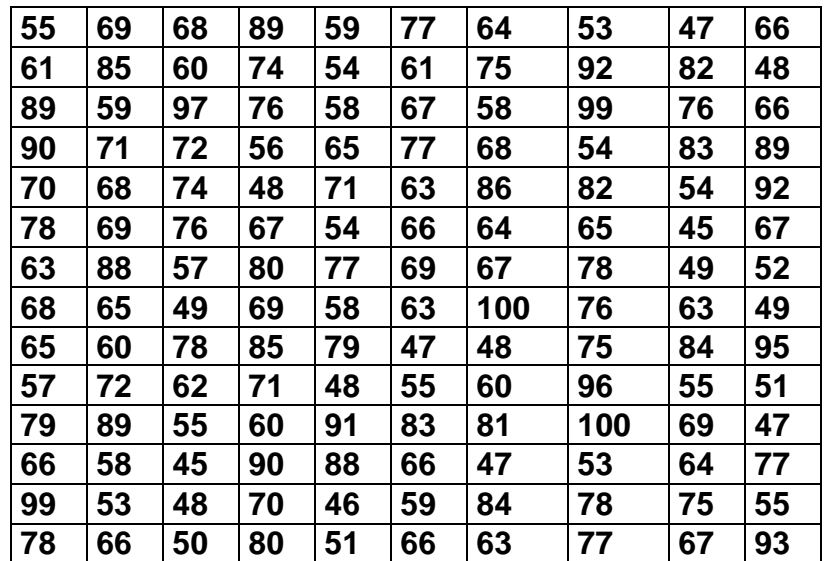

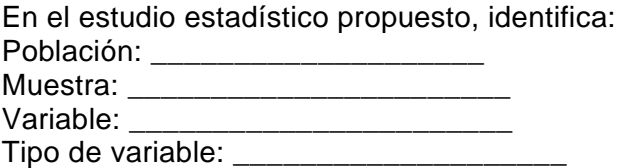

#### **Momento 1: Ordenar los datos.**

Organiza los datos de la tabla anterior en forma ascendente. Para ello emplea un diagrama de tallos y hojas. Utiliza como tallos las cifras de las decenas y las hojas serán las cifras de las unidades.

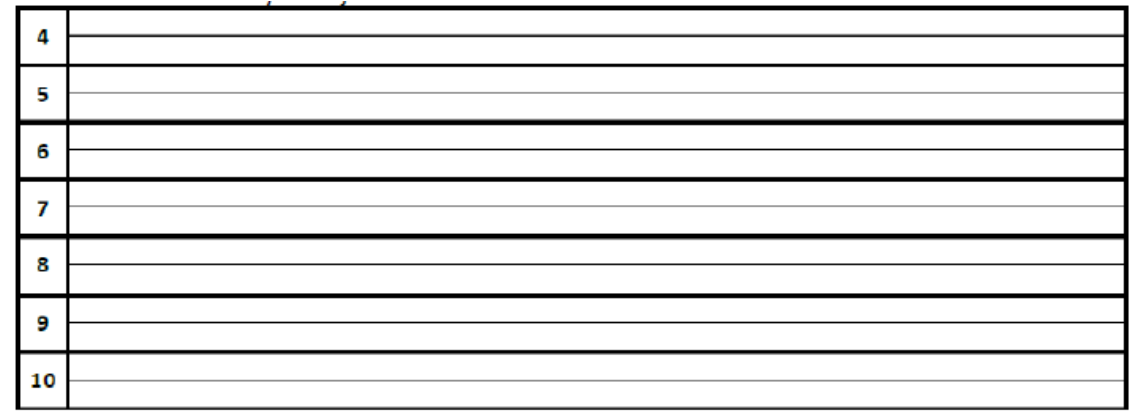

#### **Momento 2: Agrupar los datos en intervalos.**

En la anterior ordenación, la variable  $x$  toma muchos valores diferentes y algunos de estos tienen una frecuencia tan pequeña que no se justifica considerarlos por separado. Además, no podemos visualizar claramente las medidas de tendencia central y su cálculo se dificulta por la cantidad de operaciones que deben realizarse. Por tanto, es necesario agrupar los datos en clases o intervalos. Para agrupar este conjunto de datos debemos seguir los siguientes pasos:

#### 1<sup>er</sup> paso: rango o recorrido

Calculamos el rango o recorrido que representamos porR y que es la diferencia entre el  $x$  max.y el  $x$  min.

### $R = xmax - xmin = 100 - 45 = 55$

Un rango de 55 nacimientos significa que la diferencia entre el mes de más nacimientos y el de menos nacimientos es 55.

#### 2<sup>do</sup> paso: elección del número de intervalos

Determinamos el número k de clases o intervalos en que vamos a agrupar los datos. No existe una regla única para fijar el k, pero generalmente varía entre 5 y 20 (5 < k < 20) dependiendo del tamaño n de la muestra; su elección queda a criterio del lector. Elijamos para agrupar nuestra muestra un número  $k = 8$  de clases o intervalos.

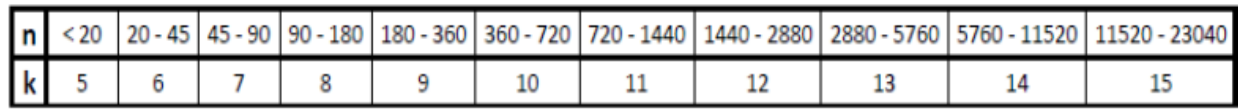

#### 3 erpaso: amplitud de intervalos o clases

Repartimos el rango en clases o intervalos de la misma longitud o amplitud. Si a representa la amplitud de cada intervalo, entonces:

$$
a = \frac{R}{k}a = \frac{55}{8} = 6.875
$$

Cuando los datos sean valores enteros de la variable, entonces el cociente  $\frac{R}{k}$  debe ser un número entero. Si no ocurre que  $\frac{R}{k}$ es entero, como en nuestro ejemplo  $\frac{R}{k} = 6.875$  , debemos aproximar este valor al número entero más próximo, es decir  $a = 7$ . Si los datos de la muestra tienen cifras decimales, entonces debemos tomar una amplitud que tenga el mismo número de cifras decimales. Así, si en una muestra encontramos que  $\frac{R}{k}$  = 2.859, entonces tomamos  $a = 2.86$  si los datos tienen dos cifras decimales,  $a = 2.\overline{9}$  si los datos tienen una cifra decimal y  $a = 3$  si los datos son números enteros.

#### 4<sup>to</sup> paso: límites de intervalos

Una vez definida la amplitud de los intervalos, iniciamos su organización tomando como el límite inferior del primer intervalo el valor mínimo de la muestra de datos, x min, y procedemos a sumar la amplitud calculada en el paso anterior para determinar el límite superior del intervalo.

En nuestro ejemplo iniciamos en el valor x  $min = 45$  que será el límite inferior ( $L_i$ ) de nuestro primer intervalo. Como la amplitud calculada es $a = 7$ , el límite superior ( $L_s$ ) de nuestro último intervalo será 52.

La siguiente clase o intervalo tendrá como límite inferior el límite superior de la anterior clase y como límite superior el inferior aumentado en la amplitud:  $L_s = L_i + a$ 

Es decir, la segunda clase o intervalo será [52,59). Este procedimiento se repite hasta obtener el número ( ${\bf k} = {\bf 8}$ ) de clases o intervalos ya establecido, que tendrá a 101 como límite superior del último intervalo.

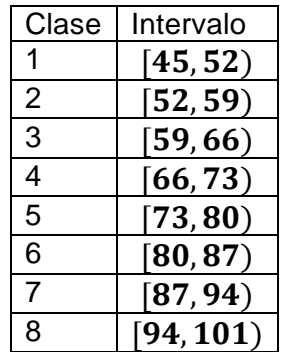

5<sup>to</sup> paso: marcas de clase

Como en cada intervalo podemos considerar infinitos valores reales de la variable x, debemos tomar uno de ellos que nos represente la clase y nos permita hacer gráficas y cálculos (como la media aritmética). A cada uno de estos valores se le llama marca de clase y su mejor representante es el punto medio del intervalo (o valor central).

Si x<sub>i</sub>representa el punto medio del intervalo i-ésimo, entonces la primera marca de clase  $x_1$ es:

$$
x_1=\frac{45+52}{2}=48.5
$$

Las otras marcas de clase se pueden obtener de manera similar, o sumando a la anterior la amplitud:

$$
x2 = 48.5 + 7 = 55.5
$$
  

$$
x3 = 55.5 + 7 = 62.5
$$
  

$$
x8 = 90.5 + 7 = 97.5
$$

6<sup>to</sup>. paso: tabla de distribución de frecuencias

…

Con la distribución de la muestra en clases o intervalos podemos calcular las frecuencias absolutas, acumuladas, relativas y acumuladas porcentuales.

### **Momento 3: Realizar la tabla de frecuencias.**

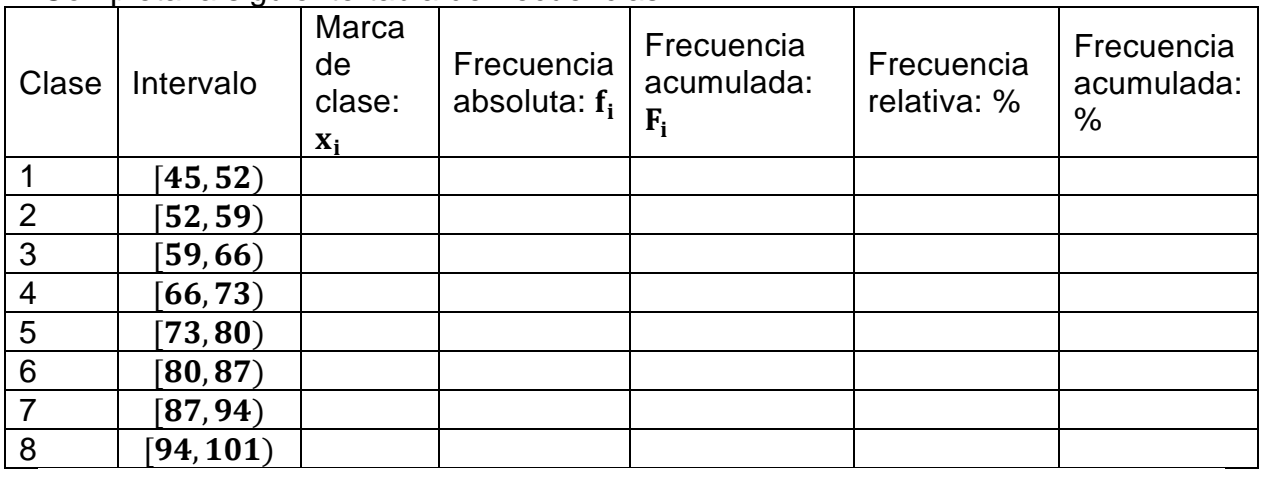

Completa la siguiente tabla de frecuencias.

Al realizar una interpretación de los datos organizados de esta forma podremos responder las siguientes preguntas:

• ¿Durante cuantos meses el número de nacimientos registrados en la ciudad A estuvieron entre 58 y 65 nacimientos? ¿A qué porcentaje de la muestra corresponden?

• ¿En cuántos meses el número de nacimientos fue inferior a 65 niños? ¿A qué porcentaje de la muestra corresponden?

• ¿Cuál fue el número de nacimientos mensuales más frecuente en la ciudad A? En otras palabras, ¿cuál es el intervalo modal?

• ¿En qué porcentaje de la muestra el número de nacimientos fue inferior a 72?

#### **Momento 4: Representar los datos en histogramas y polígonos de frecuencia.**

Tal como se mostró en la primera parte de esta guía, los datos agrupados en intervalos pueden ser representados en tablas de frecuencia, pero también se pueden representar en gráficos, que permitirán realizar una lectura e interpretación más rápida de la información dada. Estudiaremos dos de ellos.

Histograma: Es la representación gráfica de una variable cuantitativa en la cual cada rectángulo representa una frecuencia. Cuando todos los intervalos son de igual amplitud, la longitud de los rectángulos debe ser la misma. La altura de cada rectángulo representa la frecuencia, ya sea absoluta, absoluta acumulada, relativa o relativa acumulada, según se elija. Además, las barras del histograma se dibujan pegadas una a la otra para indicar que los datos se encuentran agrupados en intervalos o clases.

Cada uno de los rectángulos comienza en el límite inferior de cada clase y finaliza en el límite superior.

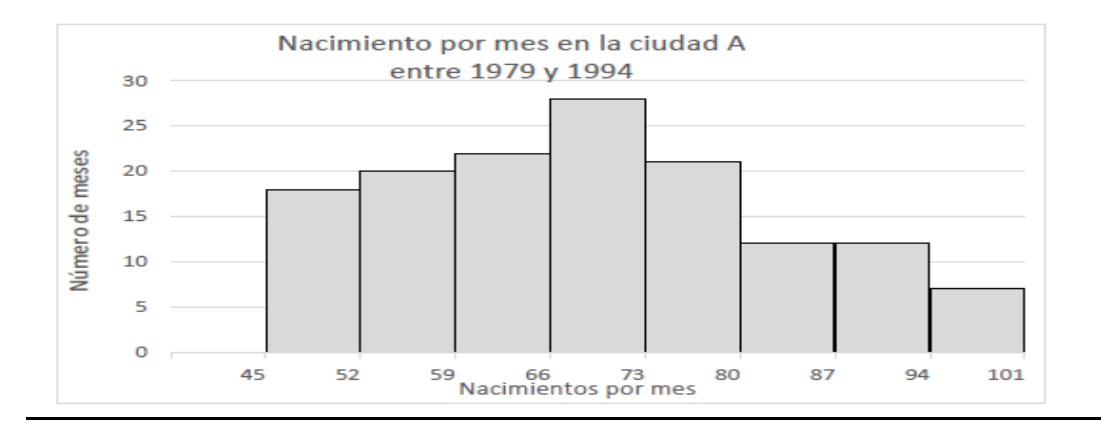

**Polígono de frecuencias:** Es un diagrama formado al asignar a cada marca de clase la frecuencia correspondiente a ese intervalo. Se debe iniciar en la marca de clase inmediatamente anterior a la correspondiente al primer intervalo y se finaliza en la marca de clase inmediatamente posterior al último intervalo.

El polígono de frecuencias que corresponde a los datos del ejemplo es:

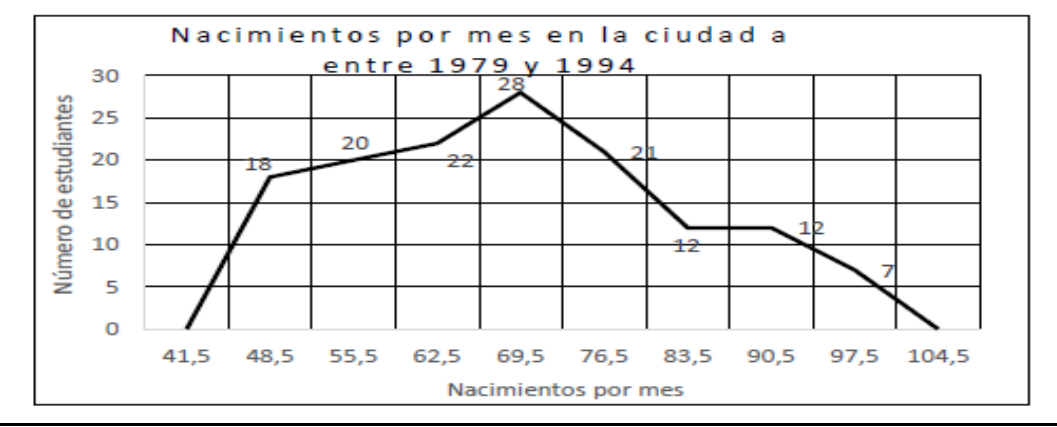

**Instrucciones: construir una tabla de frecuencia, un histograma y un polígono de frecuencias para cada una de las siguientes situaciones** 

## **Actividad 1:**

La siguiente información nos muestra el número de días de ausencia laboral durante el último año en una muestra de 80 trabajadores.

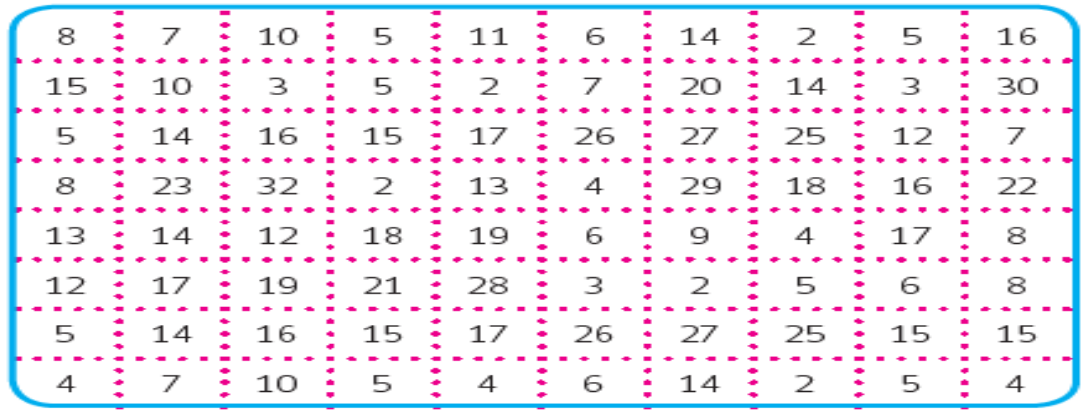

## **Actividad 2:**

Un grupo de estudiantes de ingeniería de alimentos quiere concluir acerca de la producción de leche en el departamento de Boyacá; para ello recurren a un experto que les indica que ese valor se ve afectado por la cantidad de lluvia que cae durante el año. Con base en ello, buscan información acerca del promedio anual de lluvia en mm durante los últimos 50 años, encontrando los siguientes datos.

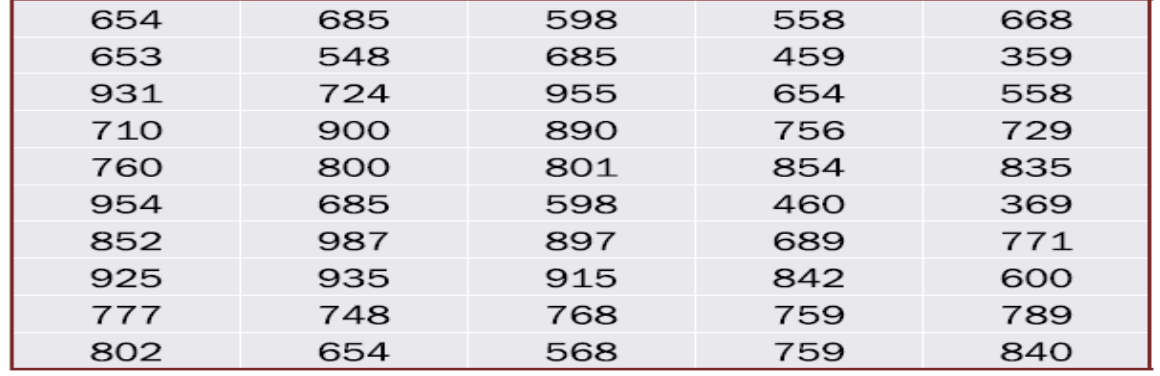

## **Actividad 3:**

Recoja los datos correspondientes a la estatura en metros y el peso en kilogramos de cada uno de los estudiantes del grado 9<sup>no</sup> y organícelos en tablas de frecuencias en el número de intervalos que usted considere más pertinente.